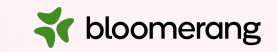

## **Welcome to Bloomerang Academy**

Thank you for joining us!

Please drop into the chat and tell us where you are joining us from and what the weather is like where you are!

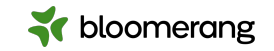

## **Housekeeping**

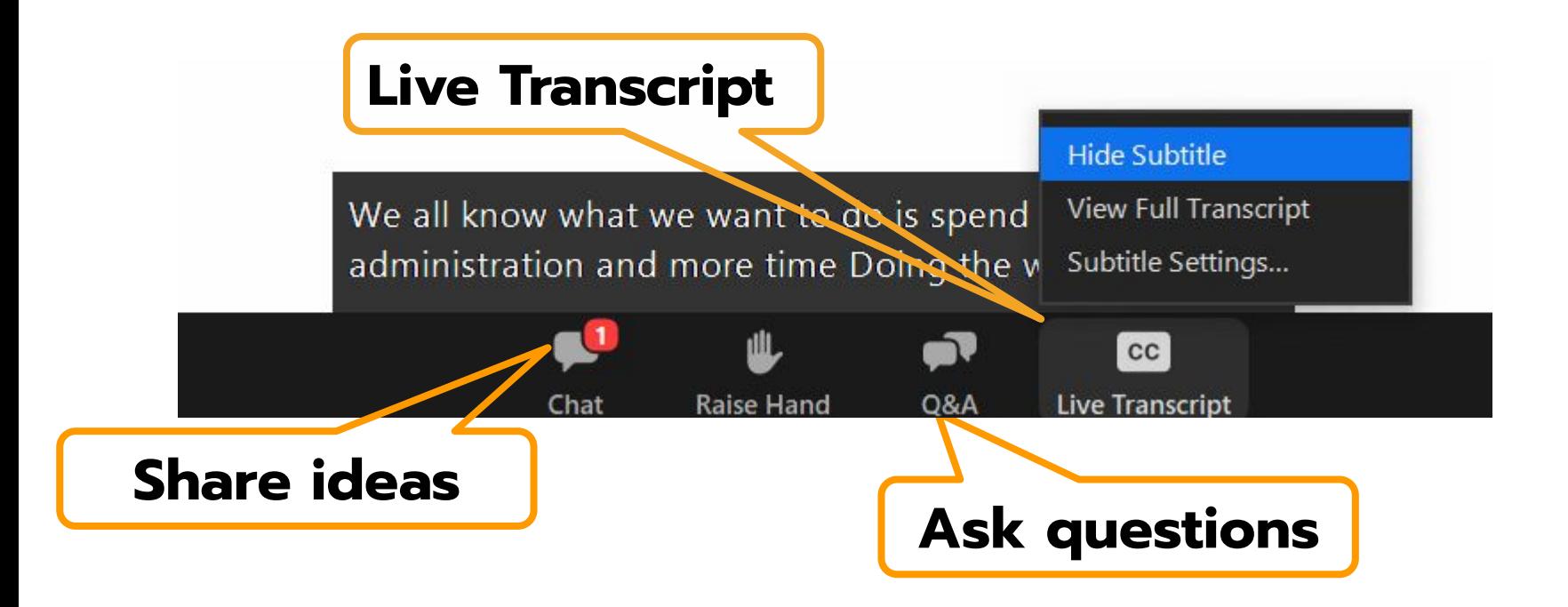

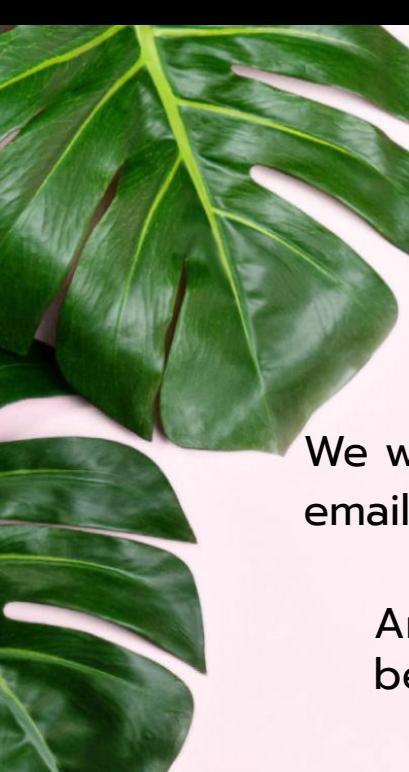

### **Housekeeping**

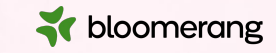

Dial in audio access: **+1 669 900 6833**

We will share the slides and recording of this session with you via email later today.

Any questions we are not able to answer live or in the Q&A will be addressed after the session via a follow-up.

If you need further assistance, please reach out to [support@bloomerang.com](mailto:support@bloomerang.com). Our support team is amazing!

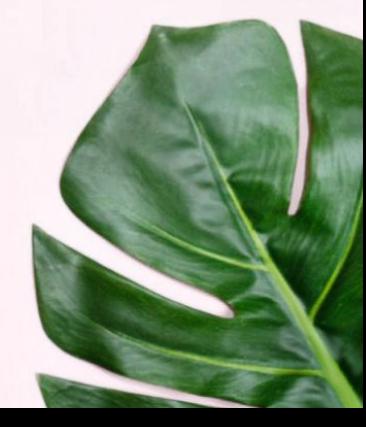

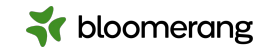

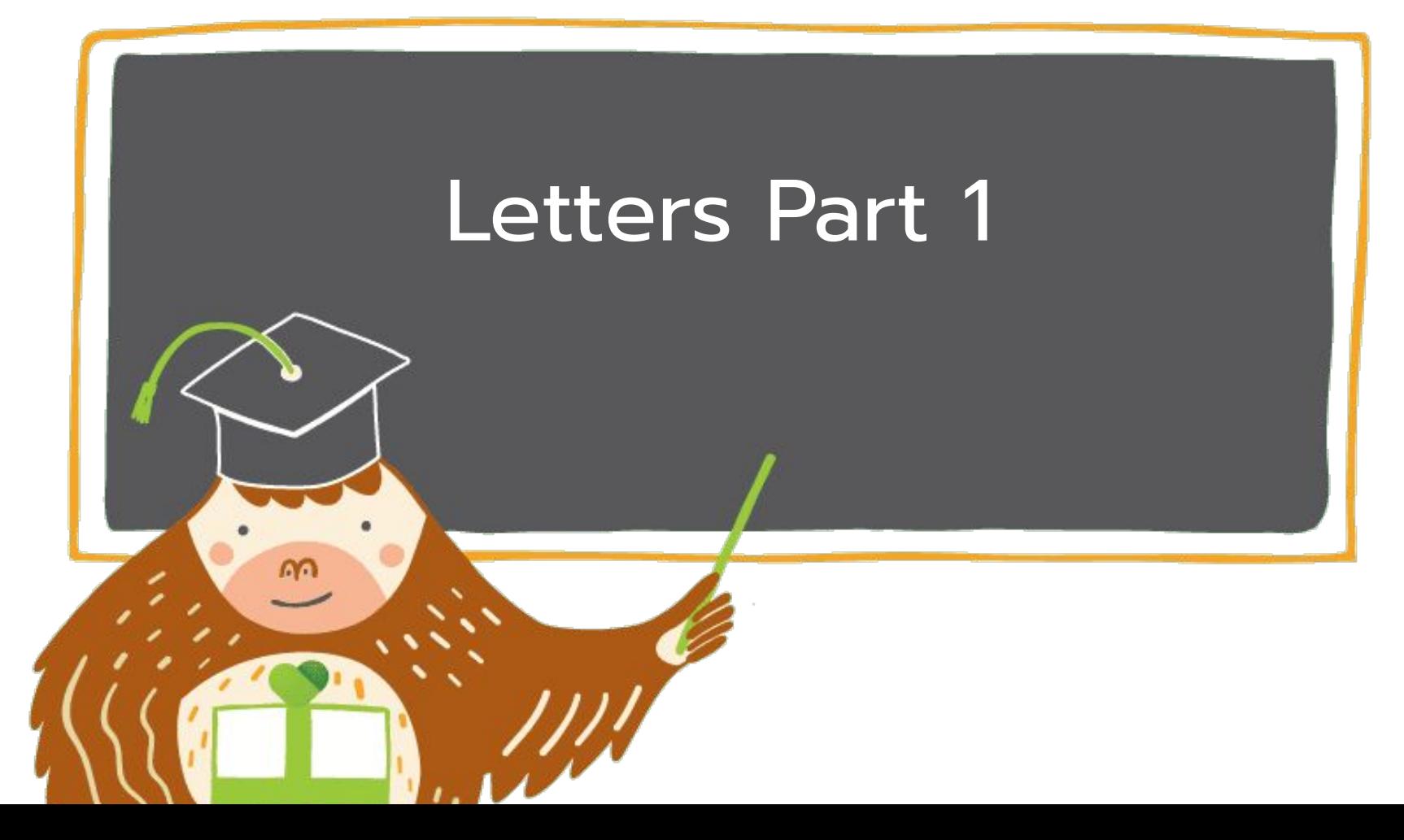

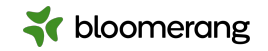

### **What will we cover today? 1. NCOA Processing**<br>**1. NCOA Processing**

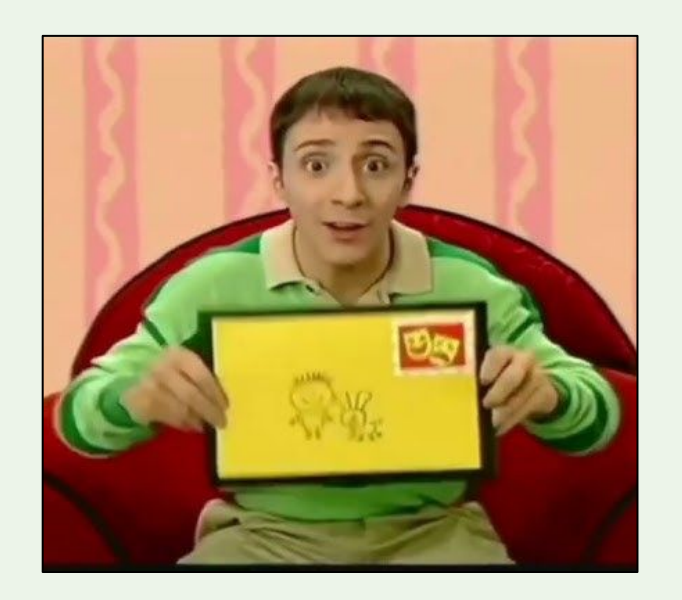

- a. How to turn it on
- b. Address Updates
- c. Deceased Suppression

#### **2. Letters**

- a. Getting Started–Letters home page
- b. Steps to creating a letter
- c. Basic editing and formatting
- d. Printing and editing letters
- e. Reporting on a letter send

#### **3. Demo and Q&A**

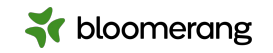

**Drop in the chat…When does your organization create and send letters?** 

- Acknowledgement
- Impact/cultivation
- Solicitations
- Tributes
- Tax documents
- Special invitation
- And so many more....

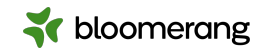

#### **[15 Odd Things That Make Direct Mail Fundraising](https://bloomerang.co/blog/15-odd-things-that-make-direct-mail-fundraising-appeals-successful/) [Appeals Successful](https://bloomerang.co/blog/15-odd-things-that-make-direct-mail-fundraising-appeals-successful/)**

#2. Good direct mail appeals have a few standard components. They always have "entertainment value" (often a story, or intimacy: **"Let me take you into my world."); that's what keeps people reading.**

#4. **["You](https://bloomerang.co/blog/do-your-donor-communications-pass-the-you-test/)" is the most important word.** It is classed among the top 20 or so "power words" in advertising because of its magical ability to raise more money.

#7. You wear your heart on your sleeve. Sounding corporate or technical will not raise as much money as **sounding warm and welcoming.**

#14. Certain phrases, like **"tax-deductible" (which reminds readers that you're a true charity), are repeated often,** so they won't be missed.

> **Check out the article (linked above in the title) to see more tips! And join us Thursday for [Letters Part 2!](https://bloomerang.co/academy/letters-part-2-03-28/)**

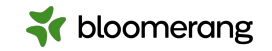

#### **Direct mail**

Some pros and cons

#### **The pros:**

- \*Direct mail is easy to write.
- \*It makes it easier to connect with individuals.
- \*You can keep track of direct mail.
- \*You can share important details.

#### **And the cons:**

\*Direct mail can come off as impersonal.

\*You might miss out on other giving opportunities.

\*Direct mail can get expensive.

<https://threadstrategies.com/understanding-direct-mail-fundraising-7-pros-and-cons/>

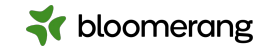

### **Where do I start?**

#### First, turn on **NCOA** processing.

If you do not see it, check with your admin or reach out to a customer success team member at customersuccess@bloomerang.com.

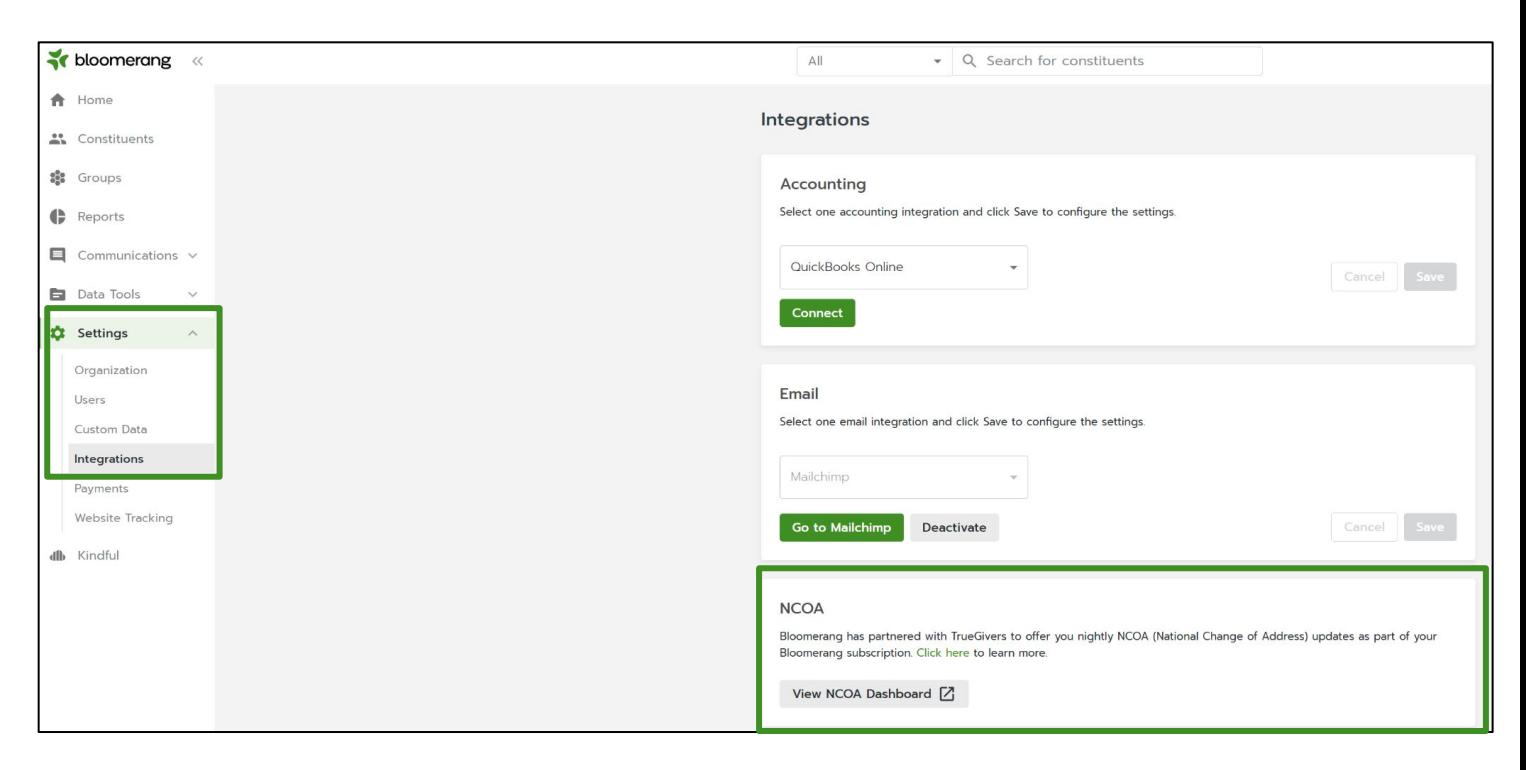

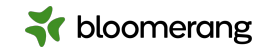

### **Where do I start?**

On the left-side navigation bar, click Communications then click Letters.

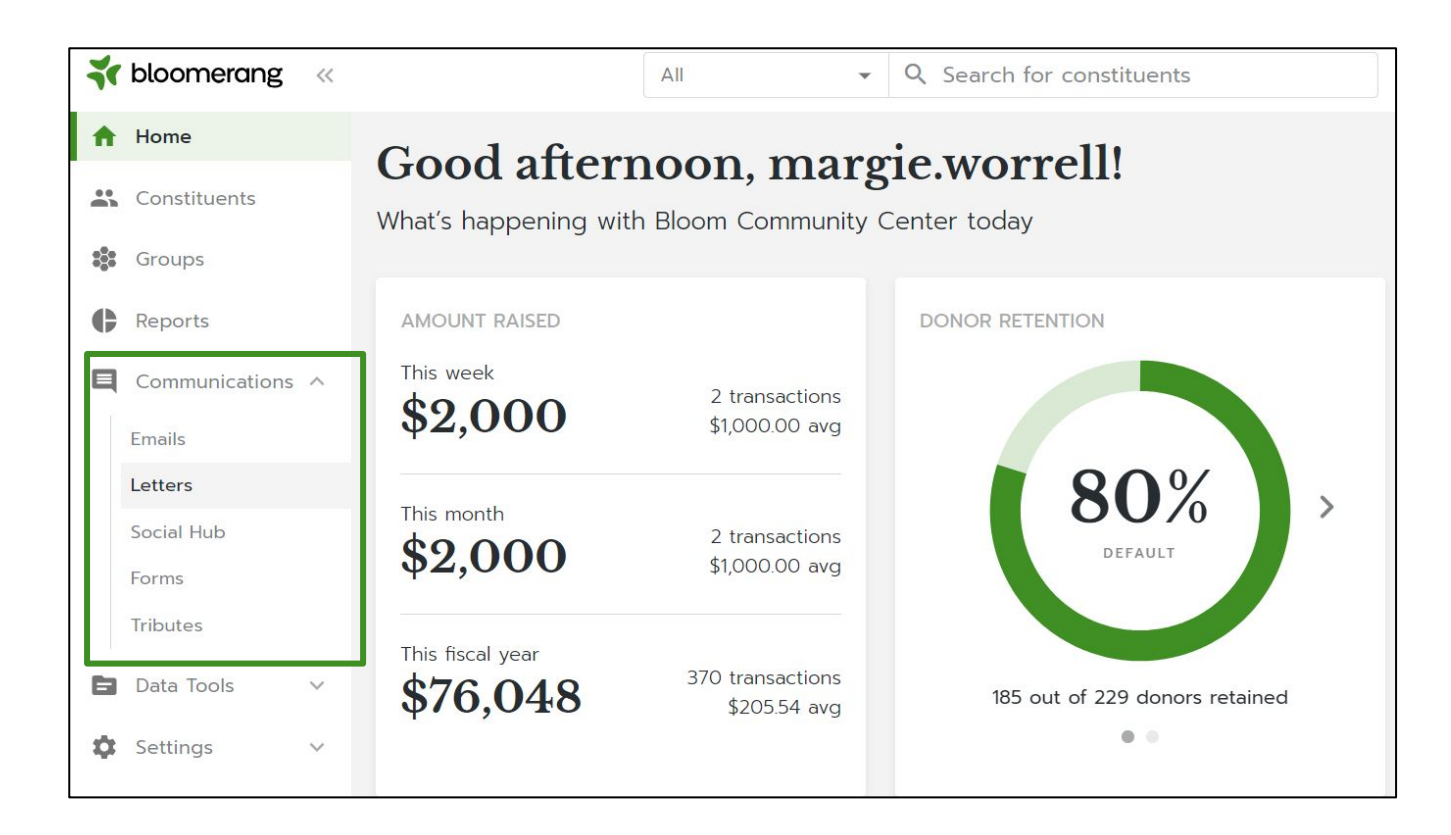

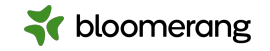

### **Letters home page**

Lots to see here!

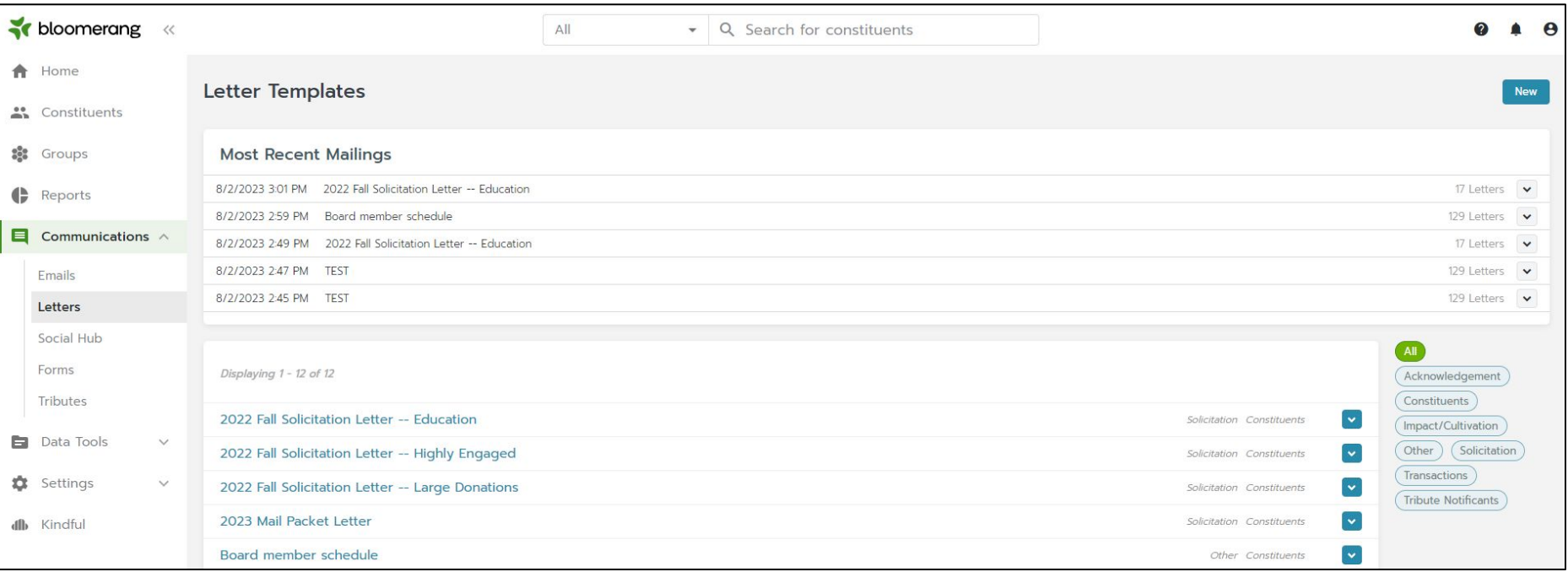

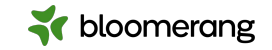

### **Letters home page**

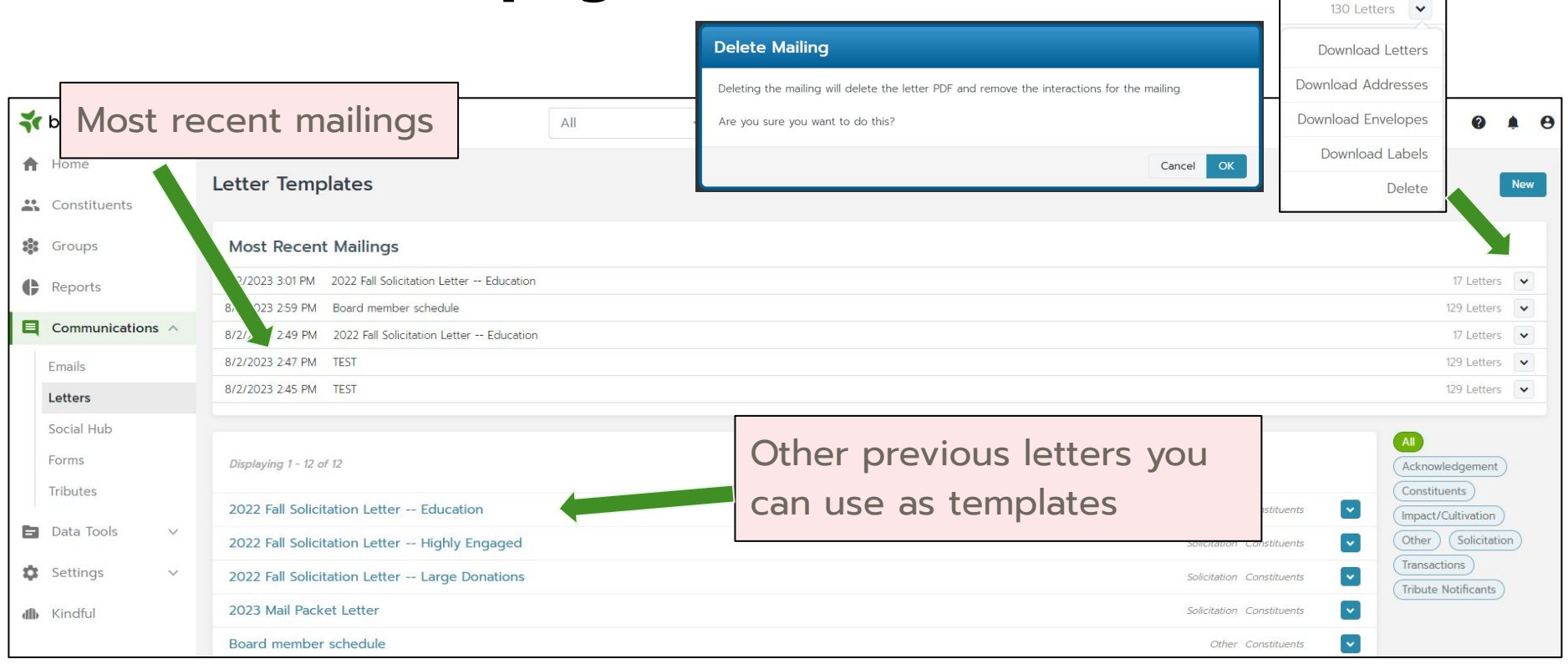

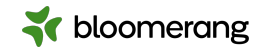

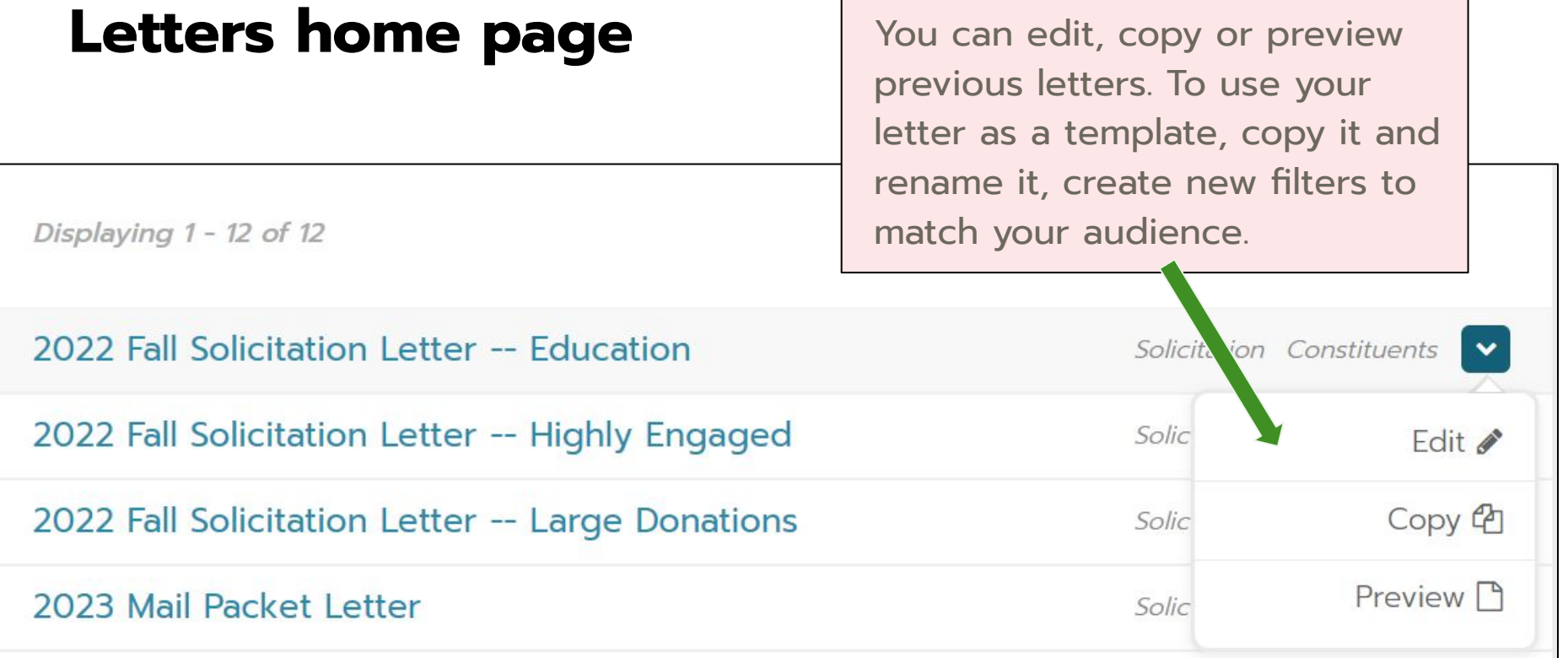

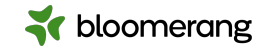

#### **Letters home page**

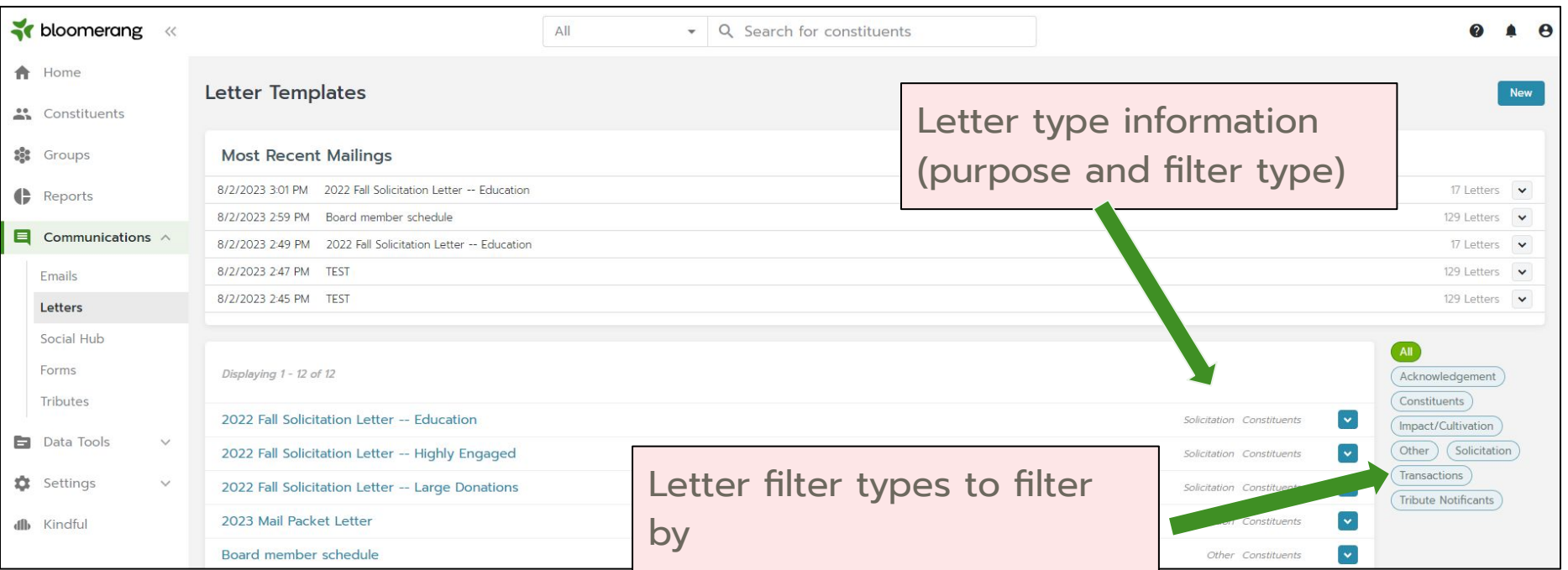

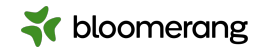

### **Letters home page** Or start a new letter here!

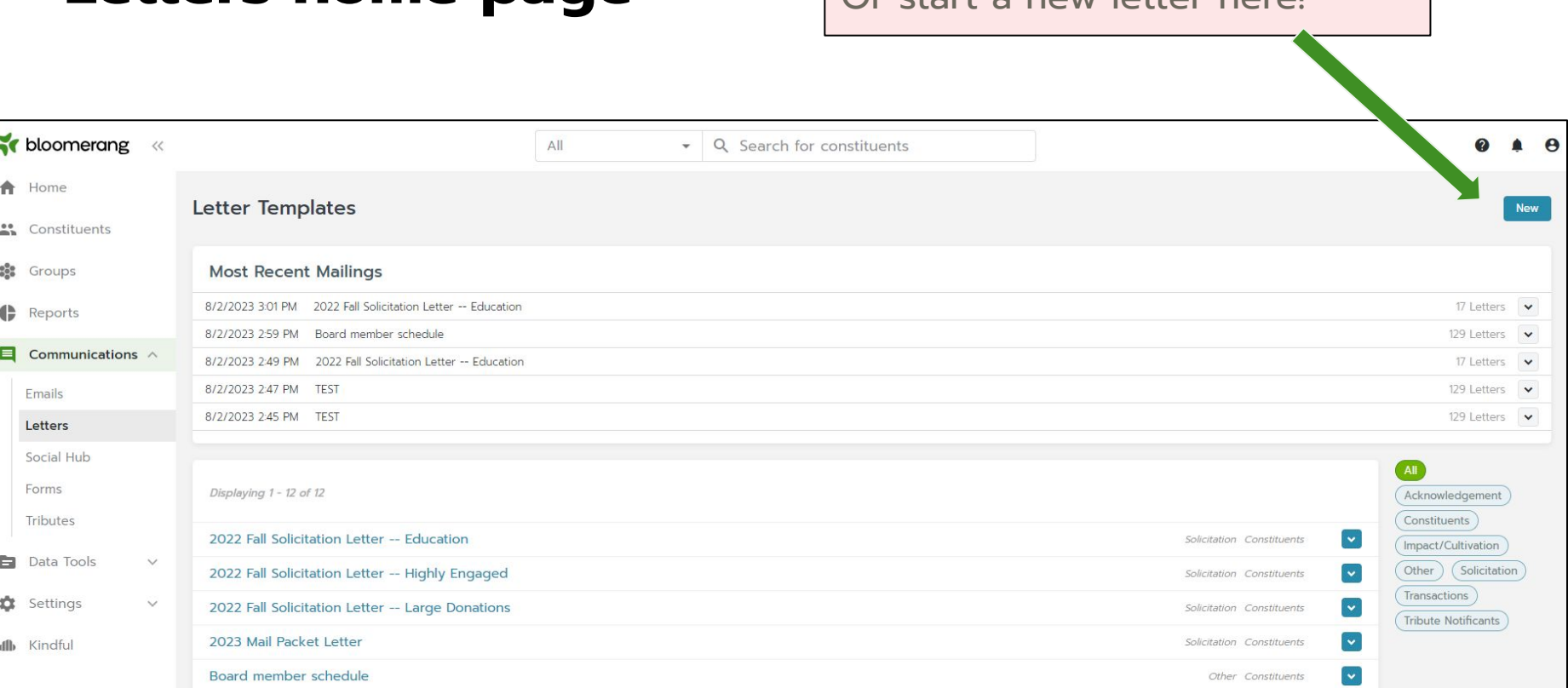

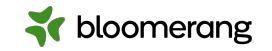

#### **How to start a new letter**

Choose how you are filtering your letter

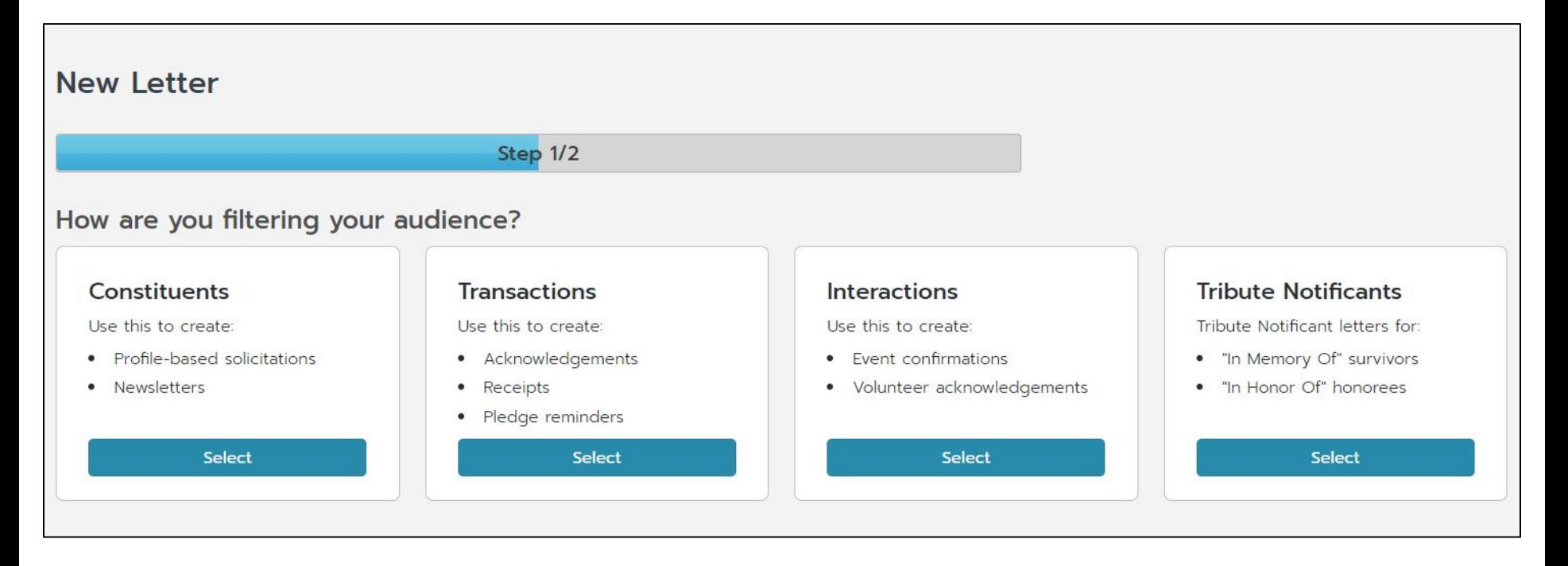

### **Name and Purpose for letter**

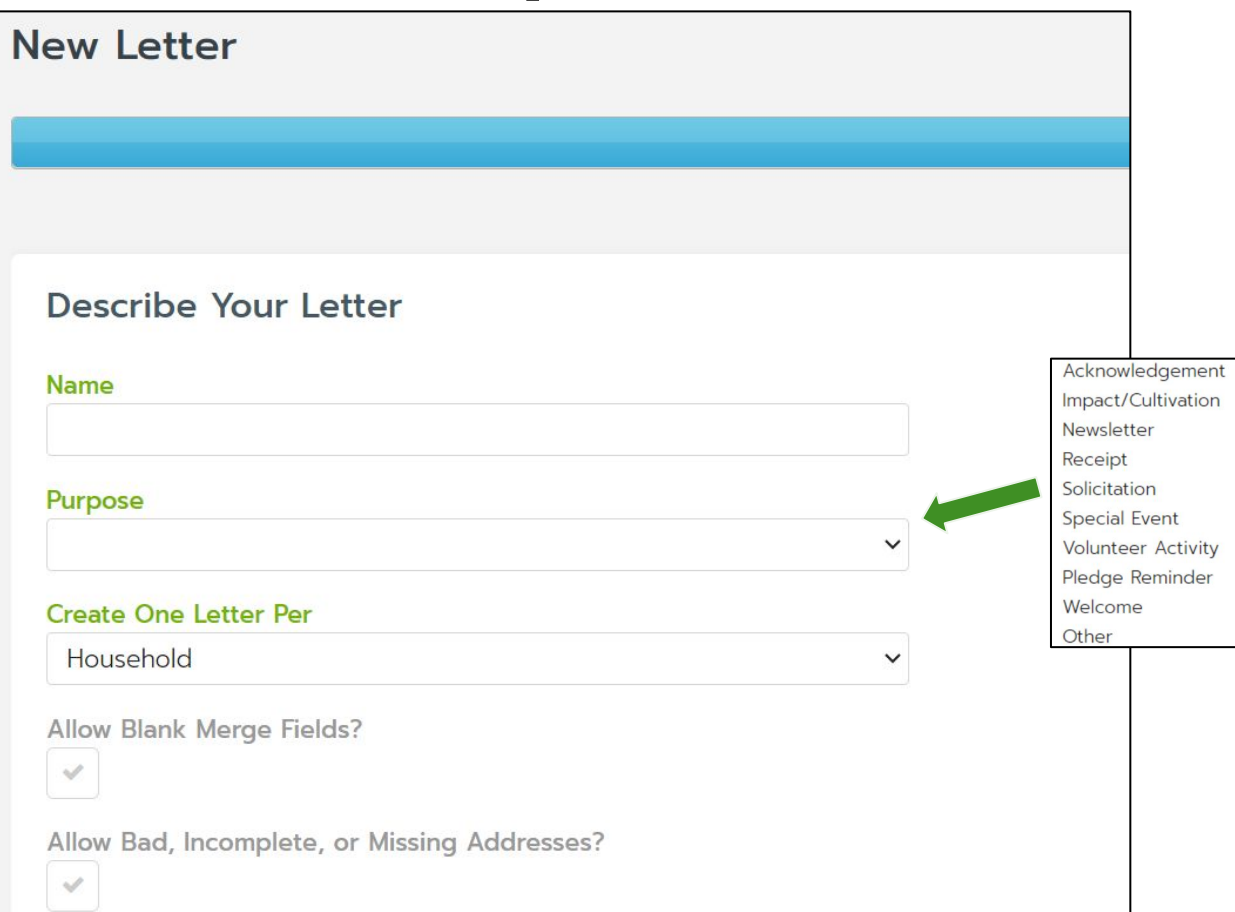

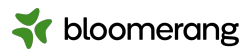

Use a name which makes sense to you-it's internal only.

Creating one letter per household keeps you from sending multiple letters to the same address.

Do not allow blank merge fields or bad addresses for most mailings.

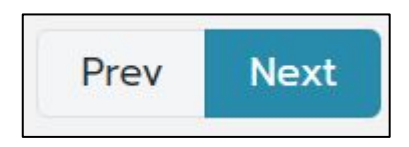

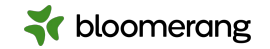

And v lity Test

### **Time to make the letter!**

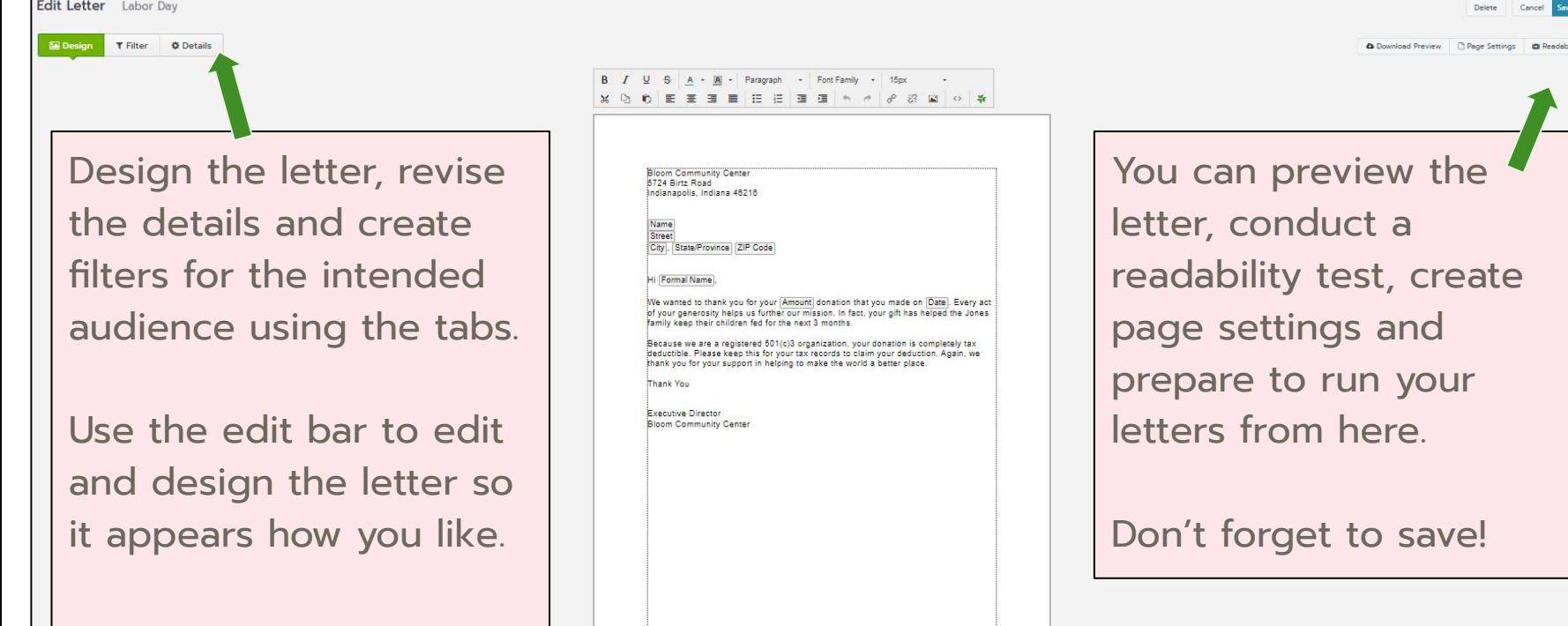

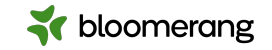

#### **Preview your letters**

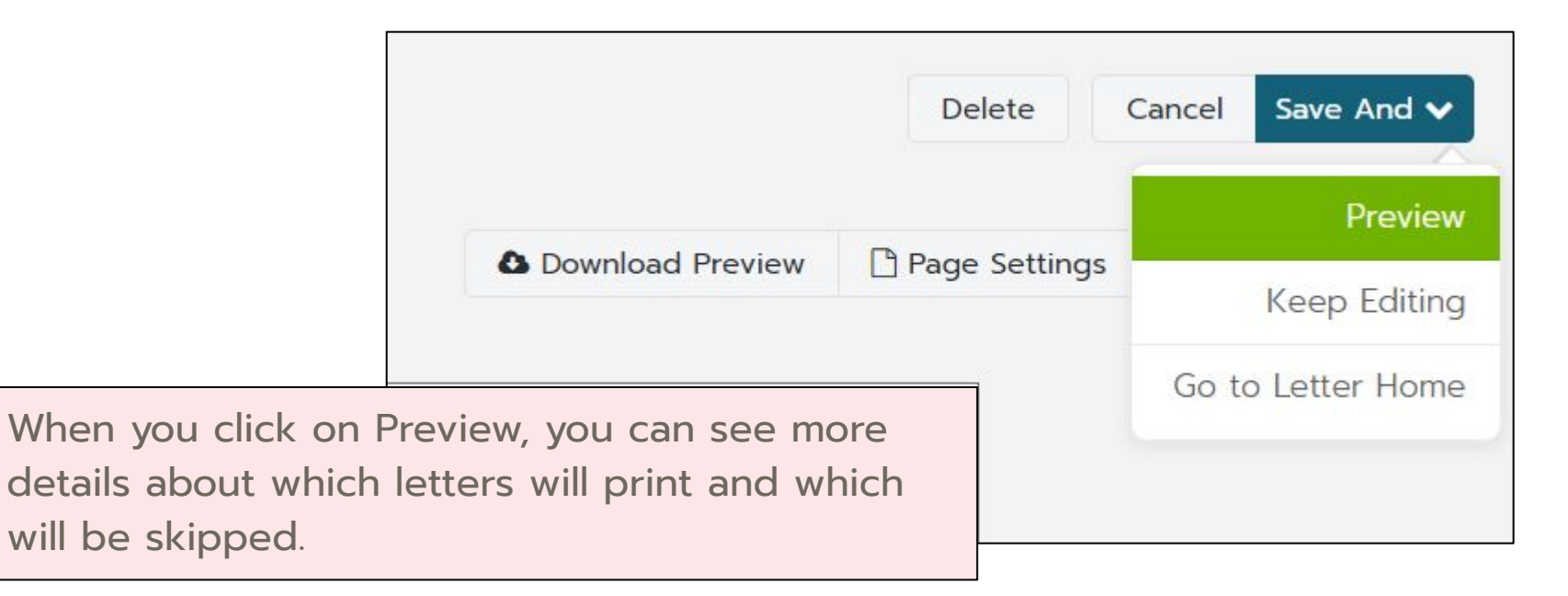

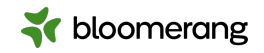

### **Strategies to help with skipped recipients**

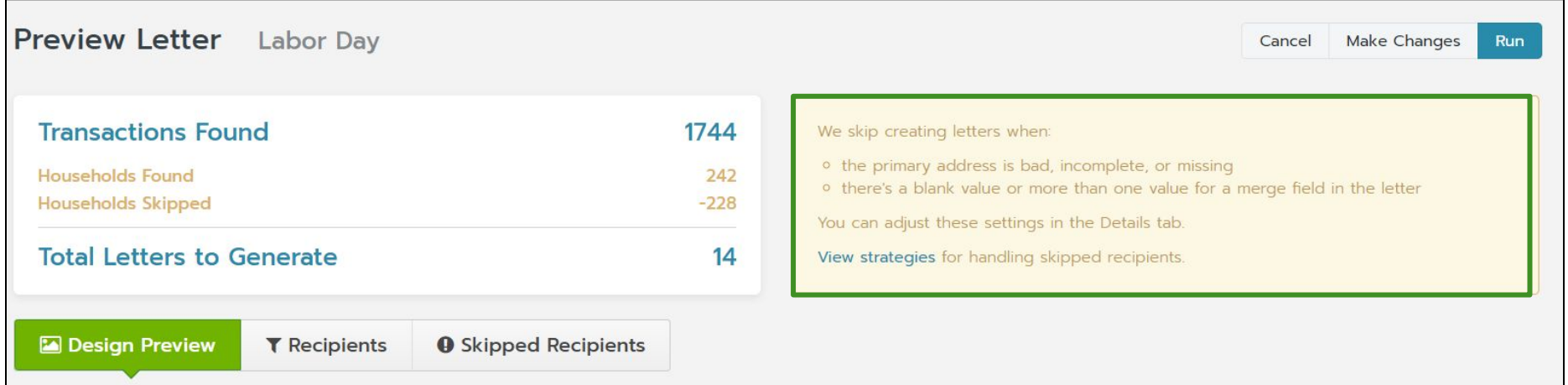

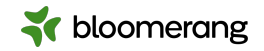

#### **Click Run to do a test or create letters**

#### **Which Would You Prefer?**

#### Do a Test

- Just the first 5 letters  $\circ$
- Will not create any interactions.  $\circ$
- Will not add to Recent Mailings.  $\circ$
- Just verify that everything looks correct.  $\circ$

#### Create My Letters

- o All letters
- o Create interactions for each letter.
- o Add to Recent Mailings.
- o These are the letters you intend to mail.

Run

Test

×

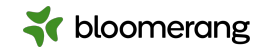

### **Download letters, labels or envelopes**

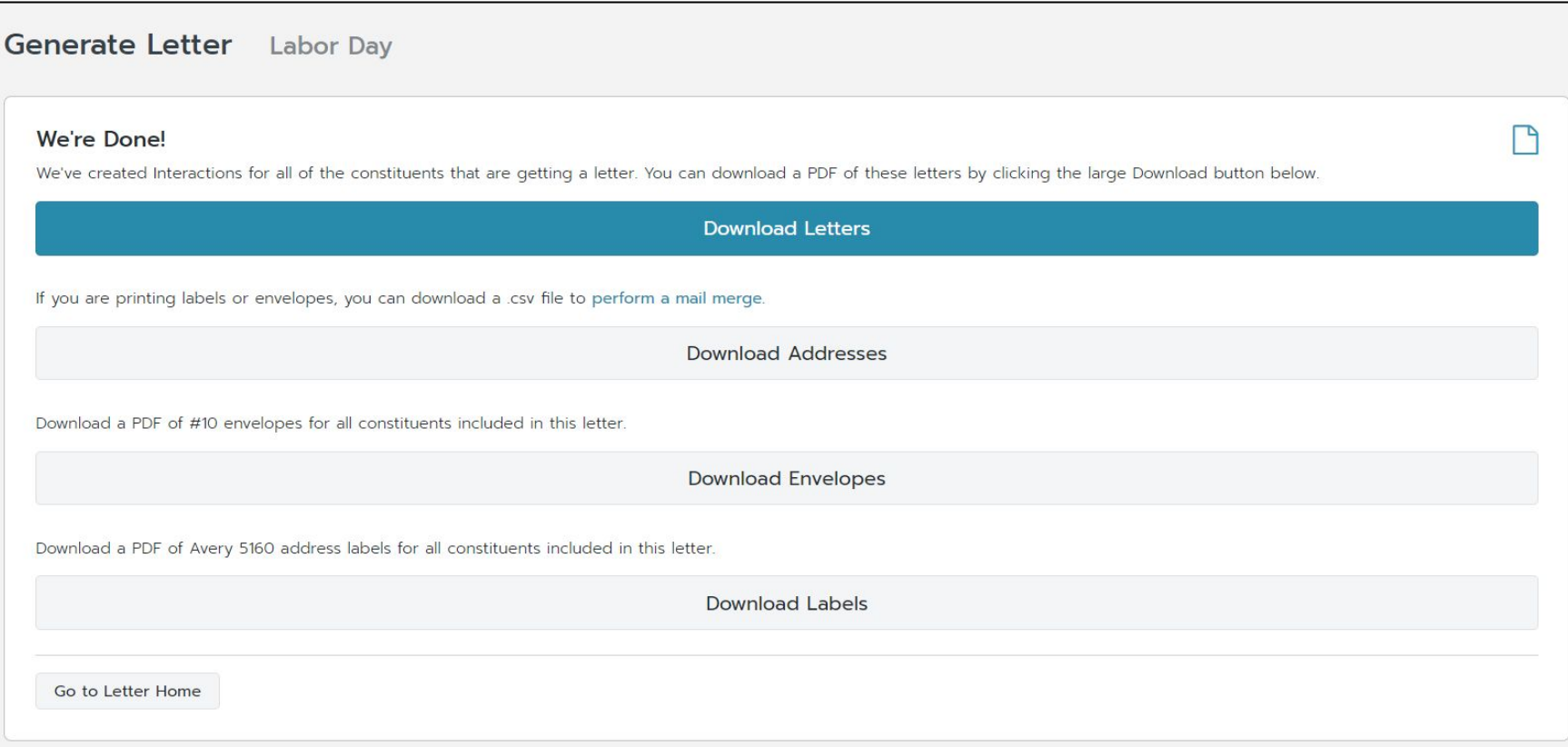

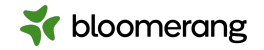

#### **Need to edit one after printing?**

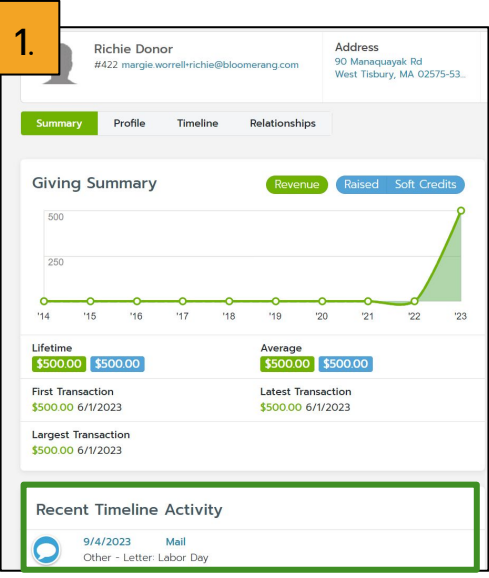

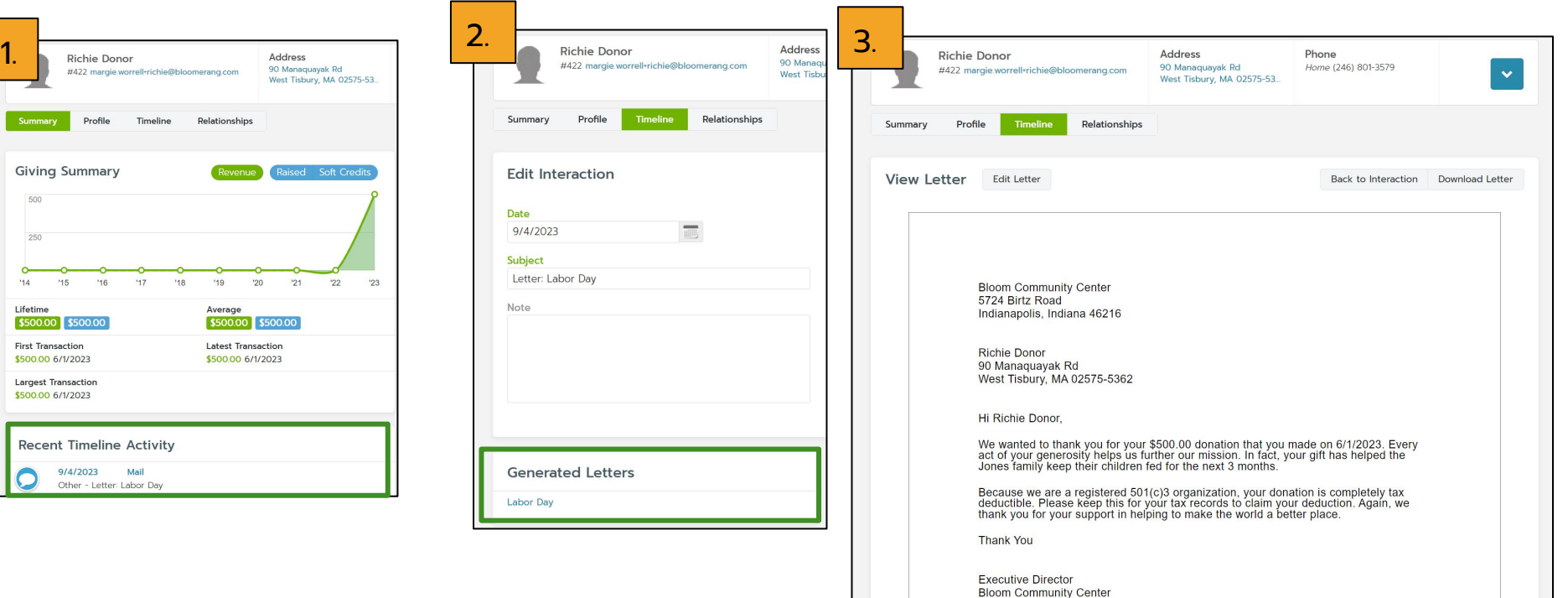

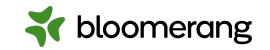

## **NCOA Processing**

#### Free with Standard Bloomerang license

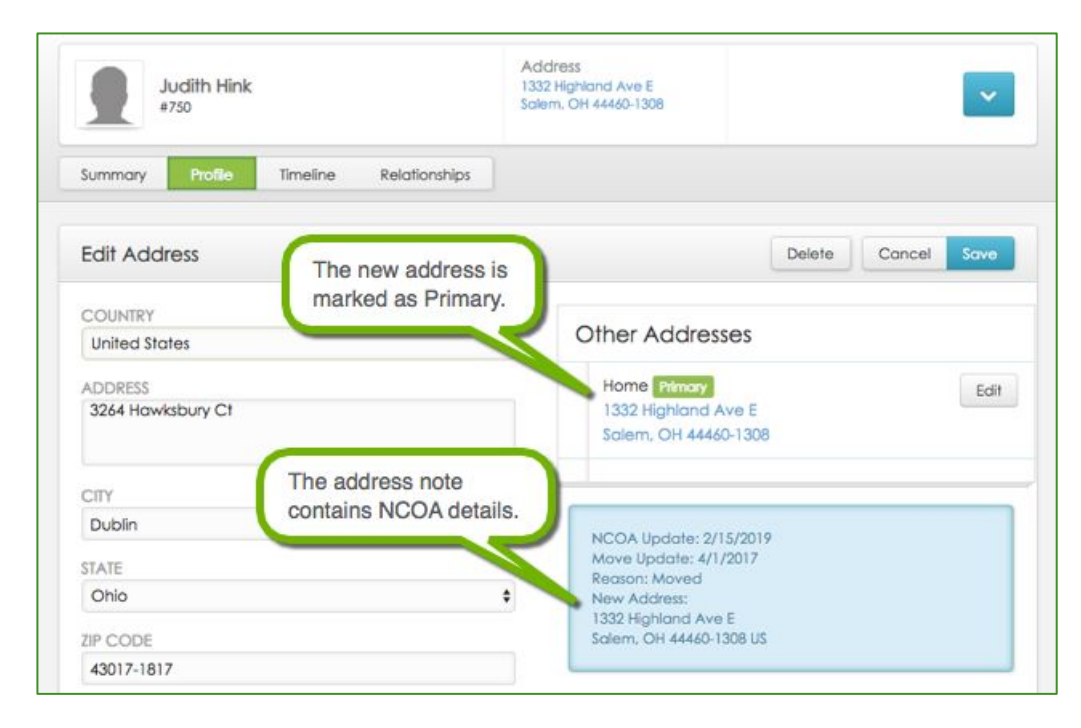

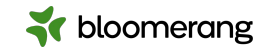

#### **Address Updates**

Updated addresses contain an NCOA Note that you can report on. Reasons for update:

- Move (shows old and new address)
- Standardized (based on USPS standards)
- Non-Mailable (marked as "Bad Address")

Report on Has specific address > Note contains NCOA

#### NCOA processing does NOT delete any information!

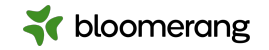

#### **Where do I turn it on or view it?**

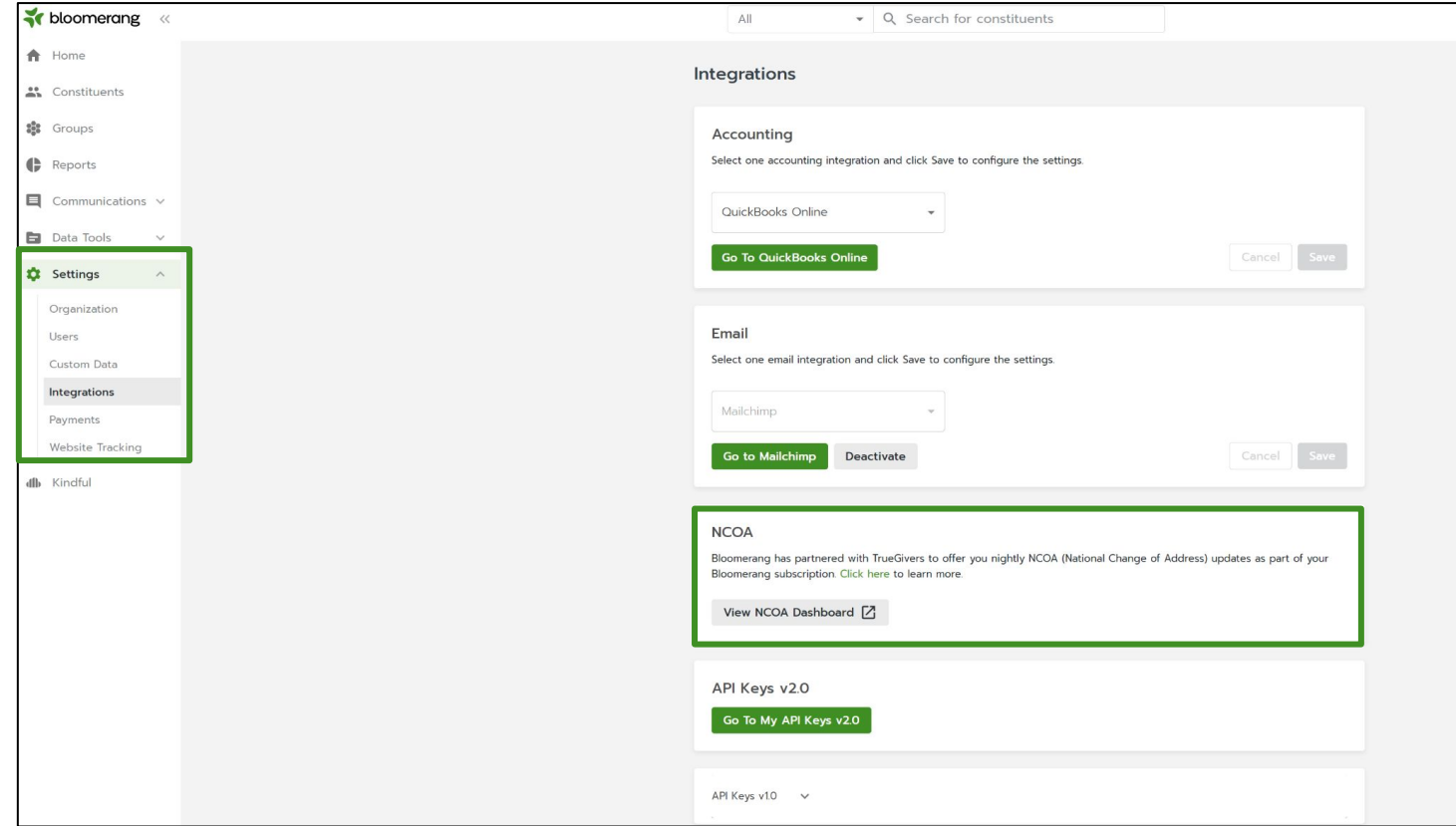

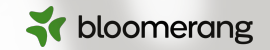

# **Into the database we go!**

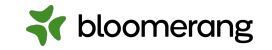

#### **Resources**

#### Bloomerang Knowledgebase and Support Contact

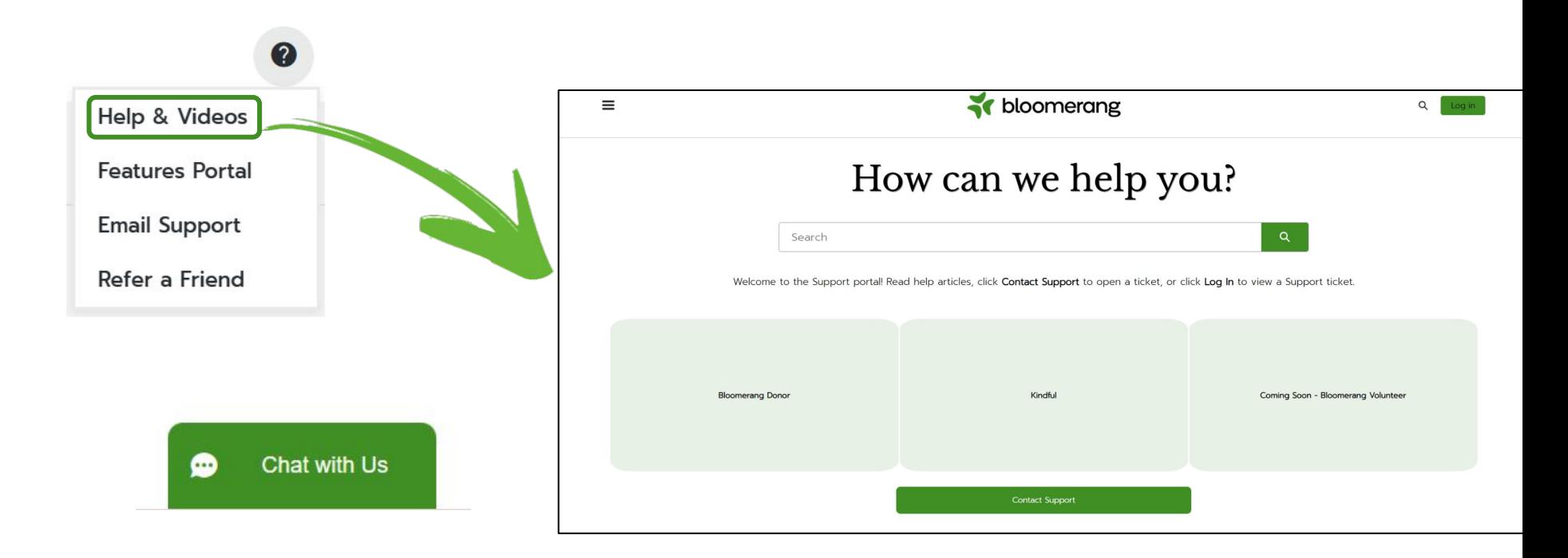

### **Resources**

### **Knowledgebase**

- [Create a Letter Template](https://support.bloomerang.co/s/article/5000553493)
- [Edit a Letter Template](https://support.bloomerang.co/s/article/5000553497)
- [Run a Batch of Letters](https://support.bloomerang.co/s/article/5000691869)
- [Run an Individual Letter](https://support.bloomerang.co/s/article/13000080819)
- [Edit an Individual Letter](https://support.bloomerang.co/s/article/13000031358)
- [Filter Emails and Letters](https://support.bloomerang.co/s/article/5000691865)
- [Use the Letter Address File to Perform](https://support.bloomerang.co/s/article/5000553509) [a Mail Merge](https://support.bloomerang.co/s/article/5000553509)
- [Handle Skipped Recipients When](https://support.bloomerang.co/s/article/5000553506) [Generating Letters](https://support.bloomerang.co/s/article/5000553506)

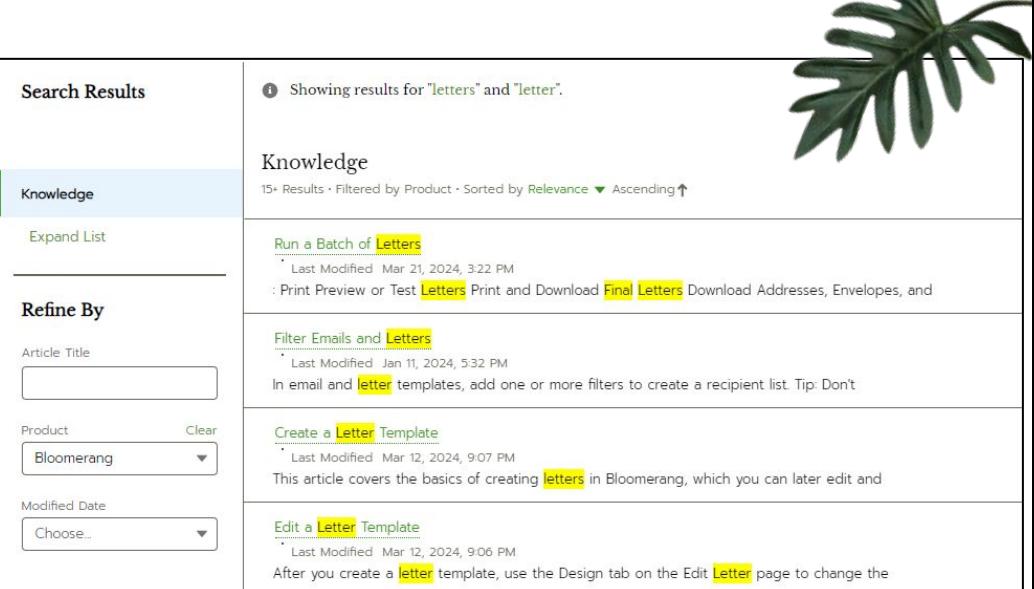

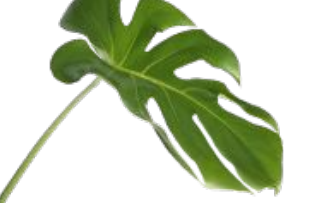

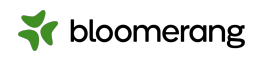

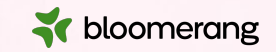

## **Thank you for attending!**

#### **And thank you for all you do in your communities!**

Visit our website to see more upcoming Bloomerang Academy webinars!

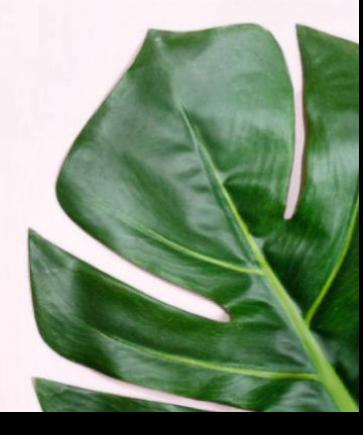